### Reactive programming

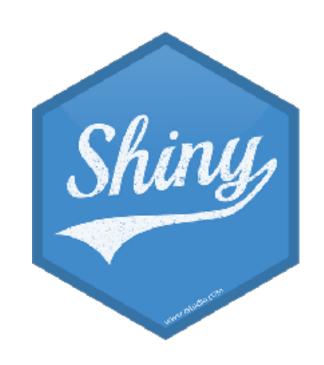

Mine Çetinkaya-Rundel

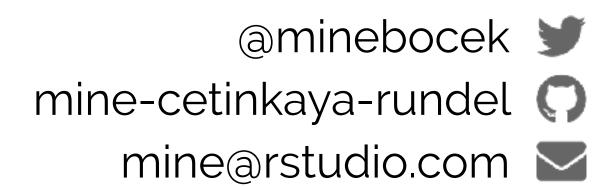

### Reactivity 101

### Reactions

The input\$ list stores the current value of each input object under its name.

input\$alpha

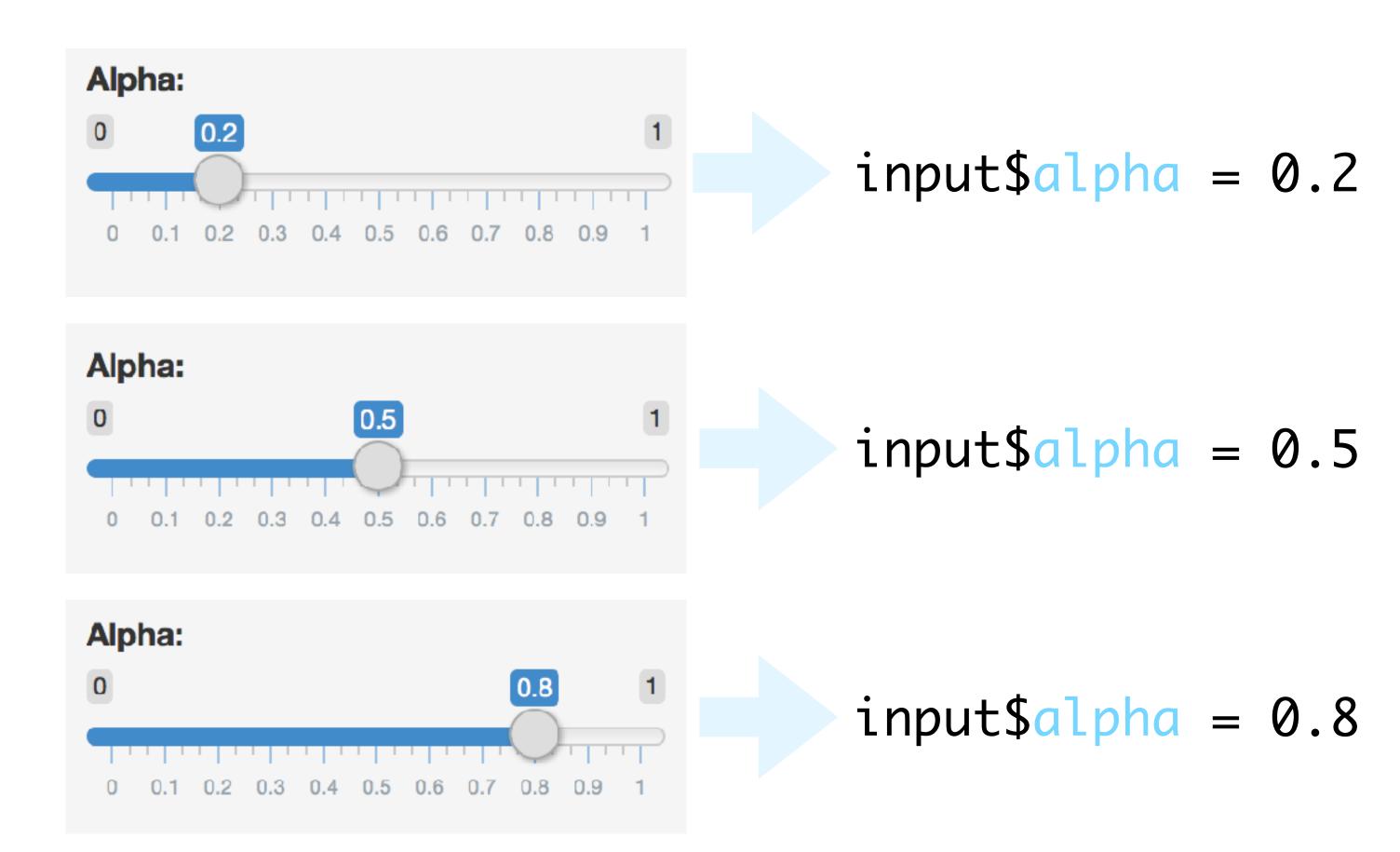

### Reactivity

Reactivity automatically occurs when an input value is used to render an output object.

#### Your turn

- Modify 03-react-prog > 01-reactivity.R to add a new sliderInput() defining the size of points (ranging from 0 to 5). Use this variable in the geom of the ggplot function as the size argument. Run the app to ensure that point sizes react when you move the slider.
- Stretch goal: Set the interval between each selectable value on the slider to 0.25.

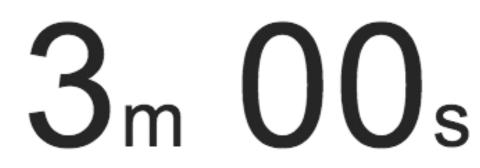

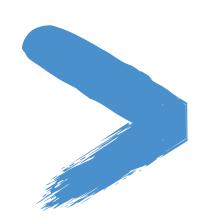

### Solution

Solutions to the previous exercises

> 03-react-prog > 02-reactivity.R

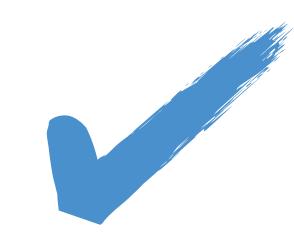

### Reactivity catalog

- Store values: reactiveValues / input / makeReactiveBinding
- Calculate values: reactive / eventReactive
- Execute tasks: observe / observeEvent
- Preventing reactivity: isolate
- Checking preconditions: req
- Time (as a reactive source): invalidateLater
- Rate-limiting: debounce / throttle
- Live data: reactiveFileReader / reactivePoll

### Reactivity catalog

- Store values: reactiveValues / input / makeReactiveBinding
- Calculate values: reactive / eventReactive
- Execute tasks: observe / observeEvent
- Preventing reactivity: isolate
- Checking preconditions: req
- Time (as a reactive source): invalidateLater
- Rate-limiting: debounce / throttle
- Live data: reactiveFileReader / reactivePoll

Highlighted functions are fundamental, all others are built on top.

### Implementation of reactives

- Reactive values reactiveValues():
  - e.g. input is a reactive value, which looks like a list, and contains many individual reactive values that are set by input from the web browser
- Reactive expressions reactive():
  - Can access reactive values or other reactive expressions, and they return a value
  - Useful for caching the results of any procedure that happens in response to user input
- Observers observe():
  - Can access reactive sources and reactive expressions, but they don't return a value; they are used for their side effects
  - e.g. output is a reactive observer, which also looks like a list, and contains many individual
    reactive observers that are created by using reactive values and expressions in reactive functions

### Reactive expressions

### Reactive expressions

- Open 03-react-prog > 03-reactivity.R, run the app, and observe the new functionality: selecting specific genres of movies.
- Can you spot any inefficiencies in this code? How can we fix it?
- Improved code can be found in 03-react-prog > 04-reactivity.R.

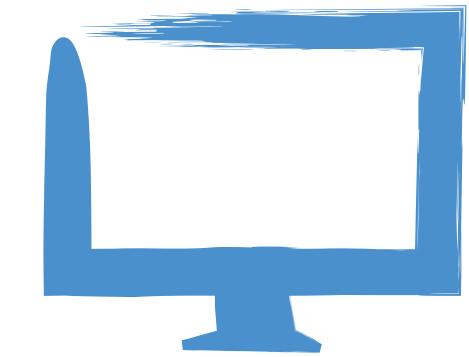

### Observers

### Observers

- Use to execute actions based on changing reactive values and other reactive expressions.
- Doesn't return a value. So performing side effects is usually the only reason you'd want to create one of these.
- Eagerly executed by Shiny.

### Reactive expressions vs. observers

| reactive()      | observer()            |  |
|-----------------|-----------------------|--|
| Callable        | Not callable          |  |
| Returns a value | No return value       |  |
| Lazy            | Eager                 |  |
| Cached          | N/A                   |  |
| No side effects | Only for side effects |  |

## Reactive expressions vs. observers vs. functions

| reactive()      | observer()            | function()            |
|-----------------|-----------------------|-----------------------|
| Callable        | Not callable          | Callable              |
| Returns a value | No return value       | Returns a value       |
| Lazy            | Eager                 | Lazy                  |
| Cached          | N/A                   | Not cached            |
| No side effects | Only for side effects | Side effects optional |

### Observers

- Open 03-react-prog > 05-reactivity.R, run the app, and observed the files that get added to the saved-data folder. When is a new file written out?
- The behaviour seems a little haphazard. How might you improve it?

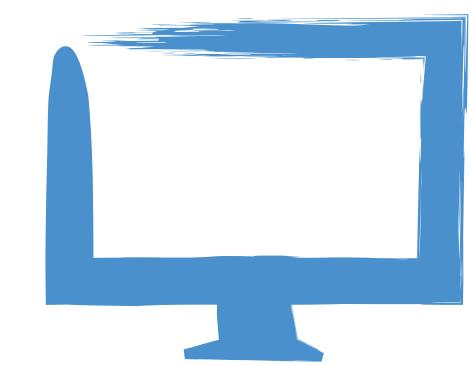

#### Your turn

Modify 03-react-prog > 05-reactivity.R to add a button such that a new file is written out when the button is pressed as opposed to every time movies\_subset() changes. Hint: You will use observeEvent() or eventReactive().

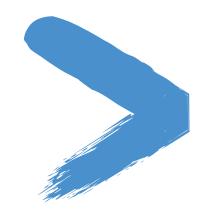

### Solution

Solutions to the previous exercises

> 03-react-prog > 06-reactivity.R

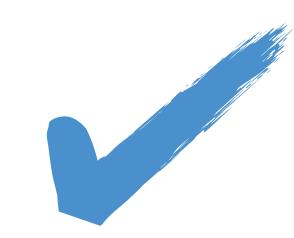

#### observeEvent vs. eventReactive

- observeEvent() is for event handling
- eventReactive() is for delayed computation

```
observeEvent(when_this_changes, {
   do_this
})

r ← eventReactive(when_this_changes, {
   recalculate_this
})
```

Use these functions when you want to **explicitly name your reactive dependencies**, as opposed to letting **reactive/observe** implicitly depend on anything they read.

#### Your turn

- Open 03-react-prog > 07-reactivity.R and run it. This app has several problems:
  - We get an error right off the bat the plot is running before the user has specified any packages.
  - Unless you're a very fast typist, typing package names will cause the cranlogs server to be queried with many incomplete queries.
- Add an "Update" actionButton() to the UI, and make sure nothing happens until it's clicked.

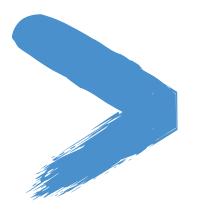

### Solution

Solutions to the previous exercises

> 03-react-prog > 08-reactivity.R

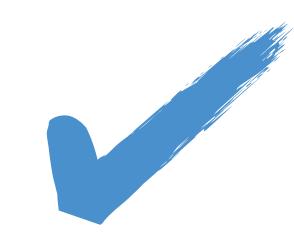

### Reactive values

#### Reactive values

- Reactive values are read/write versions of input.
- reactiveValues() returns an object for storing reactive values similar to a list, but...
  - when you read a value from it, the calling reactive expression takes a reactive dependency on that value, and
  - when you write to it, it notifies any reactive functions that depend on that value.

```
# Create
rv ← reactiveValues(x = 10)

# Read
rv$x

# Write
rv$x ← 20
```

#### Your turn

- Open 03-react-prog > 09-reactivity.R and run it. It has three action buttons:
  - Increment: Increase the value by 1
  - Decrement: Decrease the value by 1
  - Reset: Set the value to 0
- Unfortunately, it doesn't work.
- Implement the server side. Hint: Use reactiveValues()!

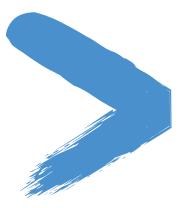

### Solution

Solutions to the previous exercises

> 03-react-prog > 10-reactivity.R

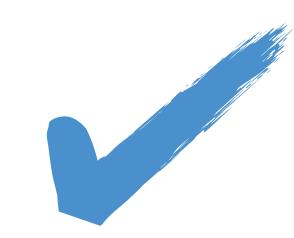

### Tip

- **Don't** use reactiveValues() when you're calculating a value based on other values and calculations that are already available to you.
- **Do** use reactiveValues() to store state that otherwise would be lost from your graph of reactive objects.

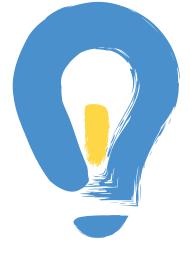

### Preventing reactivity

### Preventing reactivity

- Use isolate() from inside a reactive expression or observer, to ignore the implicit reactivity of a piece of code.
- Wrap it around expressions or a whole code block.

#### Question

Determine when r1, r2, and r3 update.

```
r1 ← reactive({
  input$x * input$y
r2 ← reactive({
 input$x * isolate({ input$y })
r3 ← reactive({
  isolate({ input$x * input$y })
```

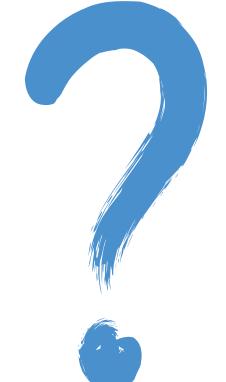

### Solution

```
# Updates every time input$x or input$y change
r1 ← reactive({
  input$x * input$y
# Updates only when input$x changes
r2 \leftarrow reactive({}
  input$x * isolate({ input$y })
# Never updates; it will always have its original value
r3 ← reactive({
  isolate({ input$x * input$y })
```

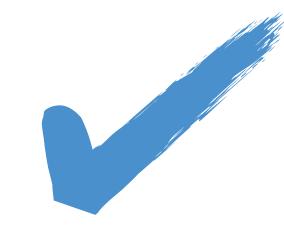

# Checking preconditions

### Checking preconditions

- Cancel the current output (or observer) if a condition isn't met.
  - req(input\$text): Ensure the user has provided a value for the "text" input
  - req(input\$button): Ensure the button has been pressed at least once
  - req(x % 2 = 0): Ensure that x is an even number
  - req(FALSE): Unconditionally cancel the current reactive, observer, or output

### Checking preconditions

- req(cond) is similar to:
  - stopifnot(cond)
  - if (!cond) stop()
  - assertthat::assert\_that(cond)
- But with these differences:
  - Errors during output rendering show up with bold red text in the UI; req just makes the output blank.
  - Rather than verifying that cond is true, req verifies that cond is truthy (see ?isTruthy)
    - Feels unnatural to be so arbitrary and nebulous, but this definition is just too practical for UI programming.
  - Most importantly, req is like an error in that it "infects" the downstream elements
    of the reactive graph.

#### Your turn

- Open 03-react-prog > 11-reactivity.R and run it. It has lots of errors in the browser and the R console ignore those for the moment.
- From the app, upload the diamonds.csv file found in the same directory. Now everything looks good.
- Diagnose why the errors appear when the app first comes up, and how you can get them to go away. **Hint:** Use req().

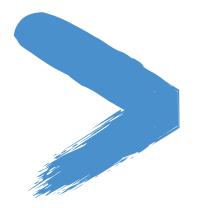

### Solution

Solutions to the previous exercises

> 03-react-prog > 12-reactivity.R

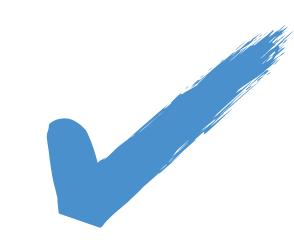

## Time as a reactive source

#### Question

#### What will this produce?

```
01 ui ← basicPage(
     verbatimTextOutput("text")
03
04
05 server ← function(input, output){
06
     r \leftarrow reactive(\{ Sys.time() \})
07
     outputtext \leftarrow renderPrint(\{ r() \})
08
09
12 shinyApp(ui, server)
```

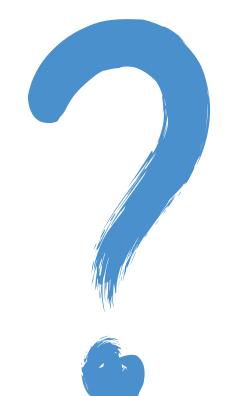

#### Solution

```
01 ui ← basicPage(
     verbatimTextOutput("text")
02
03
04
05 server ← function(input, output){
06
     r ← reactive({ Sys.time() })
07
     output\text{text} \leftarrow \text{renderPrint}(\{ r() \})
08
09
12 shinyApp(ui, server)
```

An app that reports

Sys.time() at the time of first launch, and then doesn't update it.

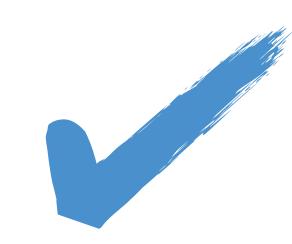

#### What will this produce?

```
01 ui ← basicPage(
     verbatimTextOutput("text")
02
03
04
05 server ← function(input, output){
06
     r ← reactive({
        invalidateLater(1000)
08
        Sys.time()
09
     })
10
     output\text{text} \leftarrow \text{renderPrint}(\{ r() \})
15 shinyApp(ui, server)
```

### Question

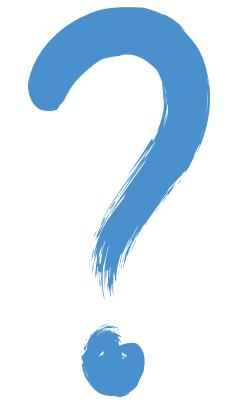

#### Solution

```
01 ui ← basicPage(
     verbatimTextOutput("text")
02
03
04
05 server ← function(input, output){
06
     r ← reactive({
        invalidateLater(1000)
08
        Sys.time()
09
     })
10
     output\text{text} \leftarrow \text{renderPrint}(\{ r() \})
15 shinyApp(ui, server)
```

An app updates reported Sys.time() every second.

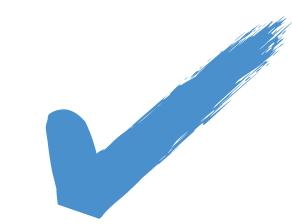

### Limiting rate

#### Debounce and throttle

- If a reactive value or expression changes too fast for downstream calculations to keep up, your users will have a bad experience (laggy experience, wasted work).
  - debounce() and throttle() take a reactive expression object as input,
     and return a rate-limited version of that reactive expression.

```
# A reactive that updates as often as every 50 milliseconds
fast_reactive ← reactive({ ... })

# A reactive that updates no more often than every 2000 milliseconds
throttled_reactive ← throttle(fast_reactive, 2000)

# A reactive that doesn't update until fast_reactive has stopped
# changing for at least 1000 milliseconds
debounced_reactive ← debounce(fast_reactive, 1000)
```

#### Your turn

- Open 03-react-prog > 13-reactivity.R and run it. Click on the plot a few times to create points. Notice the annoying laggy behaviour — this is due to a (simulated) expensive summary output.
- Use debounce() or throttle() to prevent the summary output from running so often.

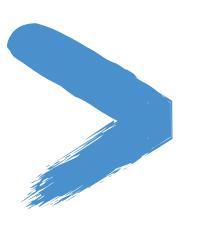

### Solution

Solutions to the previous exercises

> 03-react-prog > 14-reactivity.R

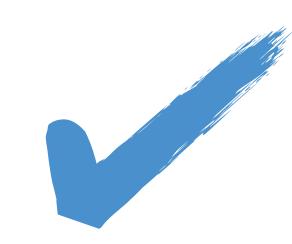

### Tip

- This is not a true debounce/throttle in that it will not prevent R from being called many times, but rather, the reactive invalidation signal that is produced by R is debounced/throttled instead.
- These functions should be used when R is cheap but the things it will trigger (downstream outputs and reactives) are expensive.

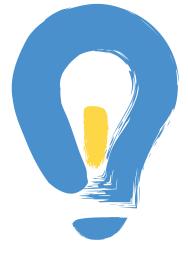

### Reactive programming

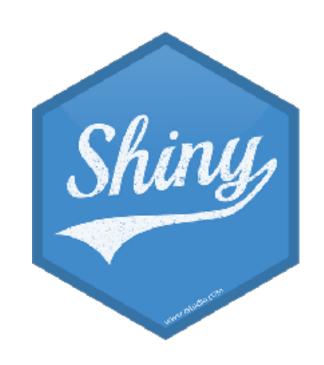

Mine Çetinkaya-Rundel

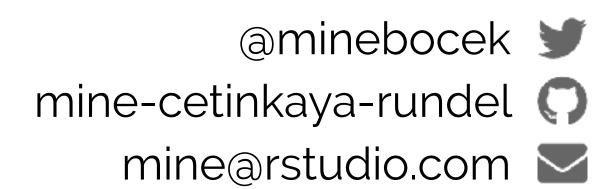